檔 號: 保存年限:

# 正 本

## 中華民國全國建築師公會函

機關地址:110 台北市基隆路 2 段 51 號 13 樓之 3 連 絡 人:陶怡婷 連絡電話:02-23775108 ext.17 傳真電話:02-27391930 電子信箱:bonny@naa.org.tw

### 受文者:各會員公會

- 發文日期:中華民國 110 年 8 月 30 日 發文字號:全建師會(110)字第 0547 號 速別:速件 密等及解密條件或保密期限:普通 附件: 裝
	- 主旨:本會擬訂於 110 年 9 月 7、25 日及 10 月 7 日假東區、中區及南區舉 辦「綠建築專章電子化評估系統」宣導說明會,敬請轉知所屬會員 踴躍參加,請 查照。

說明:

線

訂

- 一、近幾年,內政部營建署針對建築技術規則第十七章綠建築基準大幅 增(刪)修訂條文,並配合國際綠建築實務發展情況整併原規範內 容。配合建築技術規則建築設計施工編部分條文修正案後,本會自 109 年 8 月開始建置「綠建築專章電子化評估系統」軟體,並安排 於110年9月至10月間,辦理評估系統說明會。將有關電子化作業 之系統操作,包含系統需求安裝說明及各項輸入及表單列印之注意 事項進行宣導說明,積極推廣至各地使用,協助簡化計算時程,減 輕人力負擔,禆利建築師執業之運算工具,俾順利實施新法。
- 二、 旨揭宣導說明會場次訂定如下:
	- (一) 【東區】110 年 9 月 7 日(星期二) 地點:宜蘭縣建築師公會【3 樓會議室】 (宜蘭縣宜蘭市縣政七街 1 號) 現場 70 人+線上說明會 250 人 (線上說明會採用 Microsoft Teams 視訊軟體)
	- (二) 【中區】110 年 9 月 25 日(星期六) 地點:台灣建築中心中部辦公室【演講廳】

#### 第1頁,共7頁

(台中市西區臺灣大道二段 536 號 12 樓) 現場 70 人+線上說明會 250 人

(線上說明會採用 Microsoft Teams 視訊軟體)

- (三) 【南區】110 年 10 月 7 日(星期四) 地點:臺南市建築師公會-永華辦公室【會議室】 (臺南市安平區永華路 2 段 248 號 10 樓之 6) 現場 70 人+線上說明會 250 人 (線上說明會採用 Microsoft Teams 視訊軟體)
- 三、隨 函 檢 附 說 明 會 簡 章 乙 份 (如 附 件 )。報 名 網 址 : https://is.gd/TxxOJ5。
- 四、 參加費用、報名及簽後簽退方式:
	- 1、 參加費用為:建築師免費、建築師事務所從業人員 500 元及建 築相關從業人員 1500 元,可以匯款或以「信用卡」線上刷卡 方式繳費,繳費完成後屆時將以簡訊及 Email 方式發送會議連 結、簽到及簽退網址。
	- 2、 報名方式及說明: 透過中華民國全國建築師公會網路報名系統,統一報名。 報名網址為:https://is.gd/TxxOJ5。 ※本次線上說明會將採用 Microsoft Teams 視訊系統同步進行。
	- 3、 宣導說明會簽到及簽退方式:

簽到及簽退方式採 Google 表單方式進行,全程參與並簽到簽 退者,提供建築師研習證明文件。

簽到網址:將以簡訊及 Email 方式發送。

※將於講習開始前 30 分鐘開放簽到,講習開始 30 分鐘後簽到 表單網址將不接受填單。

簽退網址:將以簡訊及 Email 方式發送。

※將於課程結束前 30 分鐘開放簽退,講習結束 30 分鐘後後簽 退表單網址將不接受填單。

※有關嚴重特殊傳染性肺炎相關資訊以中央疾管署全球資訊 網公布為主,本會賽續配合指揮中心專業意見推動相關防疫 措施。

#### 第 2 頁,共7頁

五、 本說明會擬向內政部營建署申請建築師換發積分核備文號。

正本:臺北市建築師公會、高雄市建築師公會、新北市建築師公會、臺中市建築師公會、臺南市建 築師公會、桃園市建築師公會、福建金門馬祖地區建築師公會、宜蘭縣建築師公會、基隆市 建築師公會、新竹縣建築師公會、新竹市建築師公會、苗栗縣建築師公會、彰化縣建築師公 會、南投縣建築師公會、雲林縣建築師公會、嘉義縣建築師公會、嘉義市建築師公會、屏東 縣建築師公會、花蓮縣建築師公會、臺東縣建築師公會

副本:內政部營建署

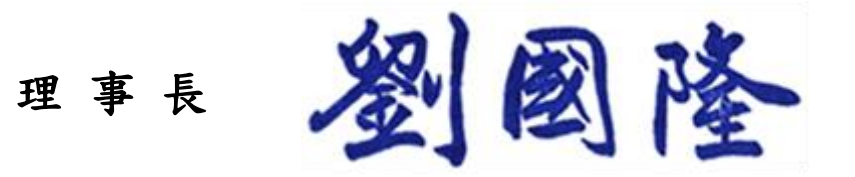

### 「綠建築專章電子化評估系統」宣導說明會 【報名簡章】

指導單位:內政部營建署 主辦單位:中華民國全國建築師公會

一、 緣由:

近幾年,內政部營建署針對建築技術規則第十七章綠建築基準大幅增(刪) 修訂條文,並配合國際綠建築實務發展情況整併原規範內容。配合建築技術規則 建築設計施工編部分條文修正案後,本會自109年8月開始建置「綠建築專章電 子化評估系統」軟體,並安排於110年9月至10月間,辦理評估系統說明會。將 有關電子化作業之系統操作,包含系統需求安裝說明及各項輸入及表單列印之注 意事項進行宣導說明,積極推廣至各地使用,協助簡化計算時程,減輕人力負擔, 禆利建築師執業之運算工具,俾順利實施新法。

### 二、說明會內容:

 **1**、說明會對象:

開業建築師、事務所從業人員及建築相關從業人員。

 **2**、講習場次:

A、【東區】110 年 9 月 7 日(星期二)

地點:宜蘭縣建築師公會【3 樓會議室】

(宜蘭縣宜蘭市縣政七街 1 號)

現場 70 人+線上說明會 250 人

(線上說明會採用 Microsoft Teams 視訊軟體)

- B、【中區】110 年 9 月 25 日(星期六)
	- 地點:台灣建築中心中部辦公室【演講廳】 (台中市西區臺灣大道二段 536 號 12 樓) 現場 70 人+線上說明會 250 人

(線上說明會採用 Microsoft Teams 視訊軟體)

- C、【南區】110 年 10 月 7 日(星期四)
	- 地點:臺南市建築師公會-永華辦公室【會議室】 (臺南市安平區永華路 2 段 248 號 10 樓之 6) 現場 70 人+線上說明會 250 人
		- (線上說明會採用 Microsoft Teams 視訊軟體)

### **3**、名額:

(1)每場(現場 70 人+線上說明會 250 人),額滿為止。 (2)配合防疫規定將調整各區人數上限。

#### 第4頁,共7頁

 4、洽詢電話及 **E-mail**:中華民國全國建築師公會 電話:02-23775108 轉 17 陶 小姐 [bonny@naa.org.tw](mailto:bonny@naa.org.tw) 傳真:02-27391930。

- 三、參加費用、報名及簽後簽退方式:
	- 1、參加費用 :建築師免費、事務所從業人員500元及建築從業人員1500元,可 用匯款方式(匯款完成後請傳真匯款單至FAX:02-27391930)或以「信用卡」 線上刷卡繳費,繳費完成後屆時將以簡訊及Email方式發送會議連結網址。
	- 2、報名方式及說明:
		- ◆ 透過中華民國全國建築師公會網路報名系統,統一報名。
		- ◆ 報名網址為: https://is.gd/TxxOJ5。
	- 3、宣導說明會簽到及簽退方式:
		- 簽到及簽退方式採Google表單方式進行,全程參與並簽到簽退者,提供建 築師研習證明文件。
		- ◆ 簽到網址:將以簡訊及Email方式發送。 ※將於講習開始前30分鐘開放簽到,講習開始30分鐘後簽到表單網址將不 接受填單。
		- ◆ 簽退網址為:將以簡訊及Email方式發送。 ※將於課程結束前30分鐘開放簽退,講習結束30分鐘後後簽退表單網址將 不接受填單。
			- ※有關嚴重特殊傳染性肺炎相關資訊以中央疾管署全球資訊網公布為
			- 主,本會賽續配合指揮中心專業意見推動相關防疫措施。

### 四、本說明會擬向內政部營建署申請建築師換發積分核備文號。

### 五、本計劃如有未盡事宜,另行修正補充之。

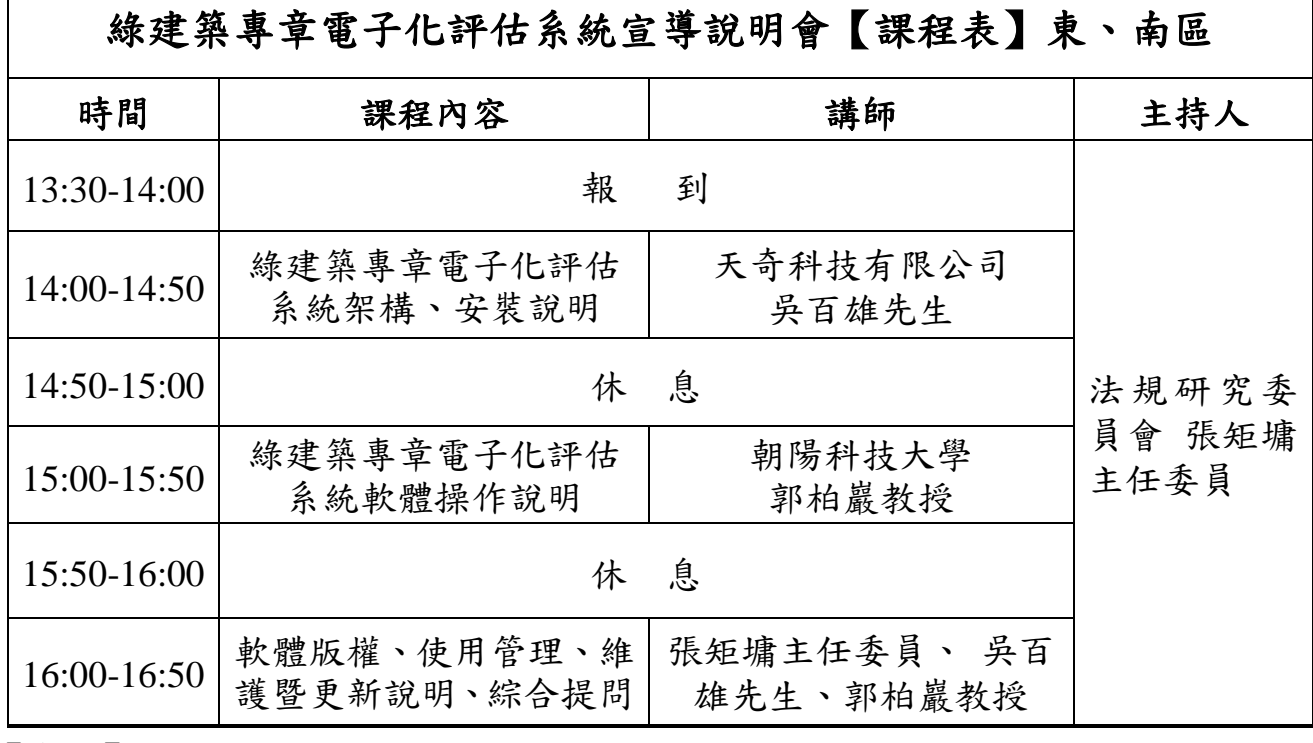

【東區】講習時間:110 年 9 月 7 日(星期二)

講習地點:宜蘭縣建築師公會【3 樓會議室】

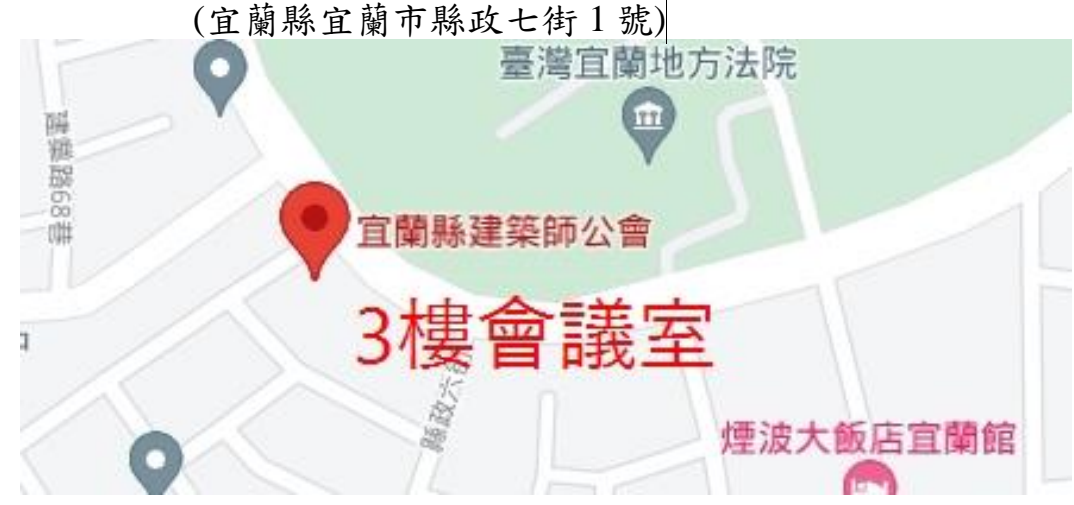

【南區】講習時間:110 年 10 月 7 日(星期四) 講習地點:臺南市建築師公會-永華辦公室【會議室】

(臺南市安平區永華路 2 段 248 號 10 樓之 6)

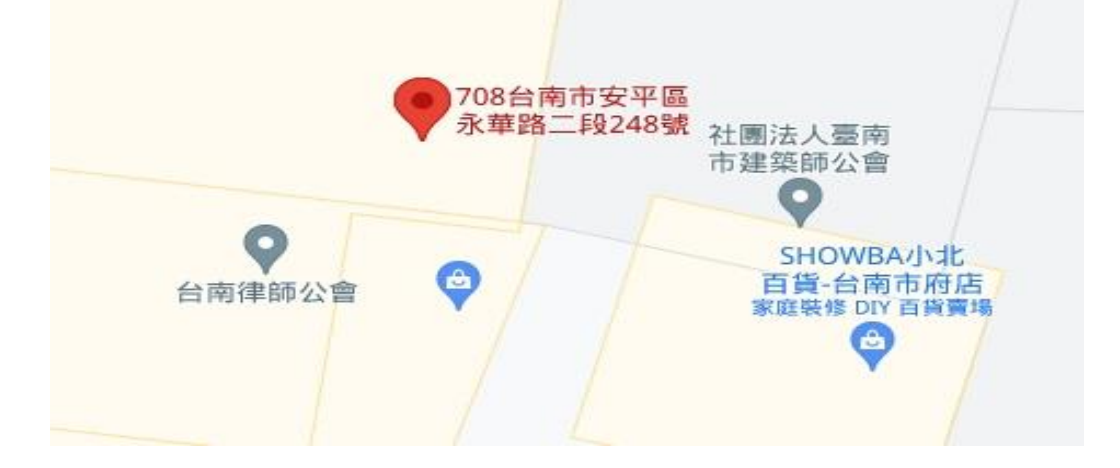

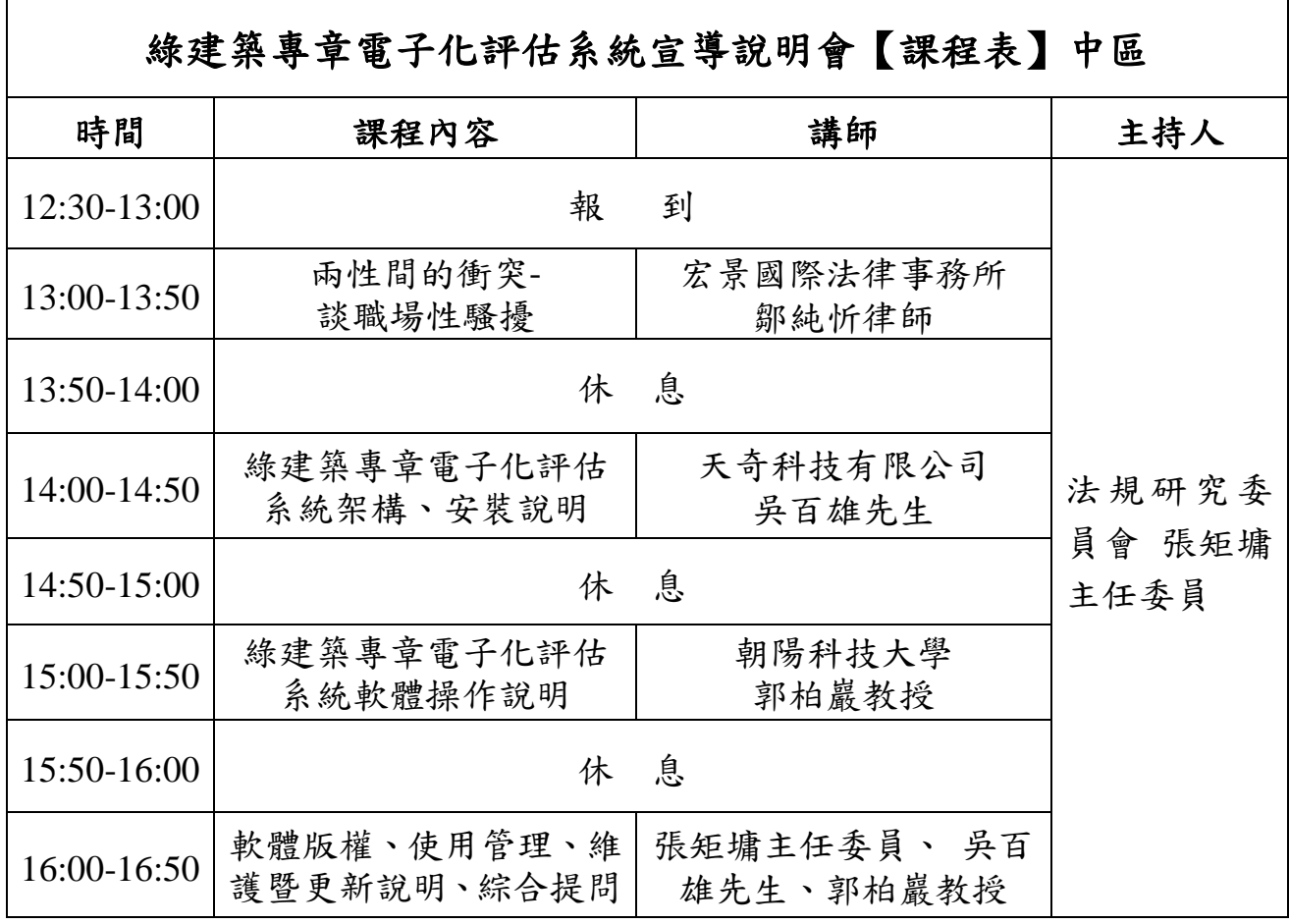

【中區】講習時間:110 年 9 月 25 日(星期六)

講習地點:台灣建築中心中部辦公室【演講廳】

(台中市西區臺灣大道二段 536 號 12 樓)

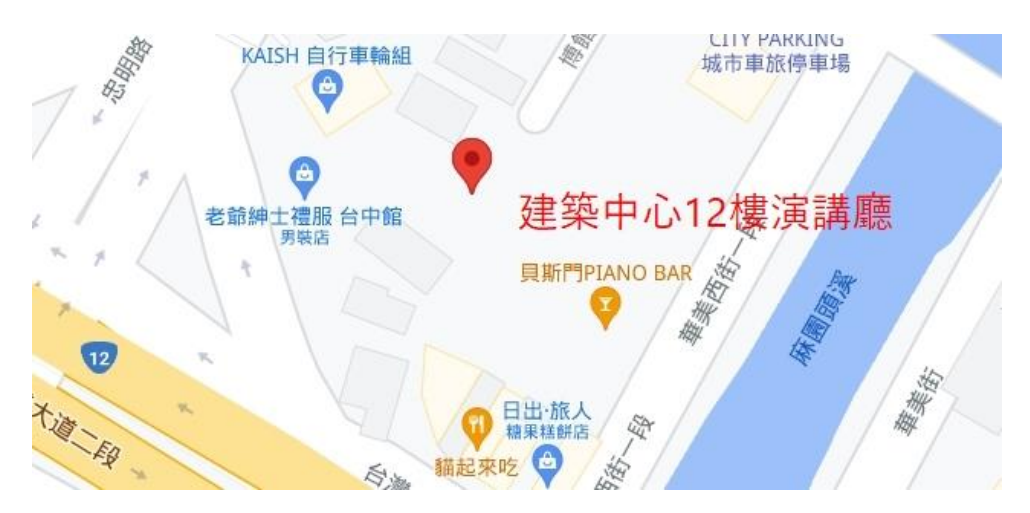

※本次說明會之外部與會者將同步以視訊方式進行,採用 Teams 視訊工具。 ※線上說明會網址:繳費後將以簡訊及Email結連網址。

一. 電腦或筆電(須有網路攝影機、喇叭(耳機)、麥克風等硬體設備)

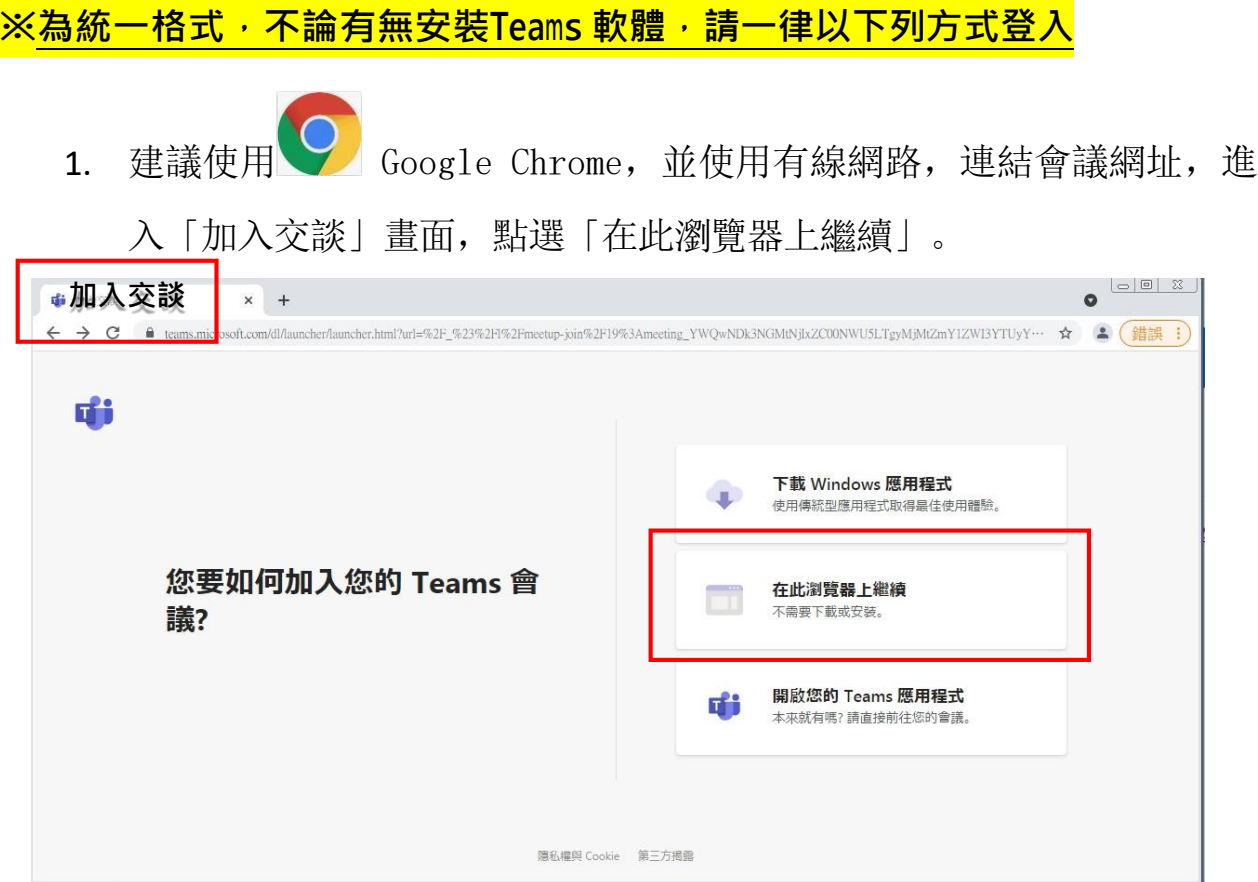

2. 輸入「與會代表機關、職稱及姓名」,點選「立即加入」。

格式:請填「○○單位/職稱/○○○(姓名)」

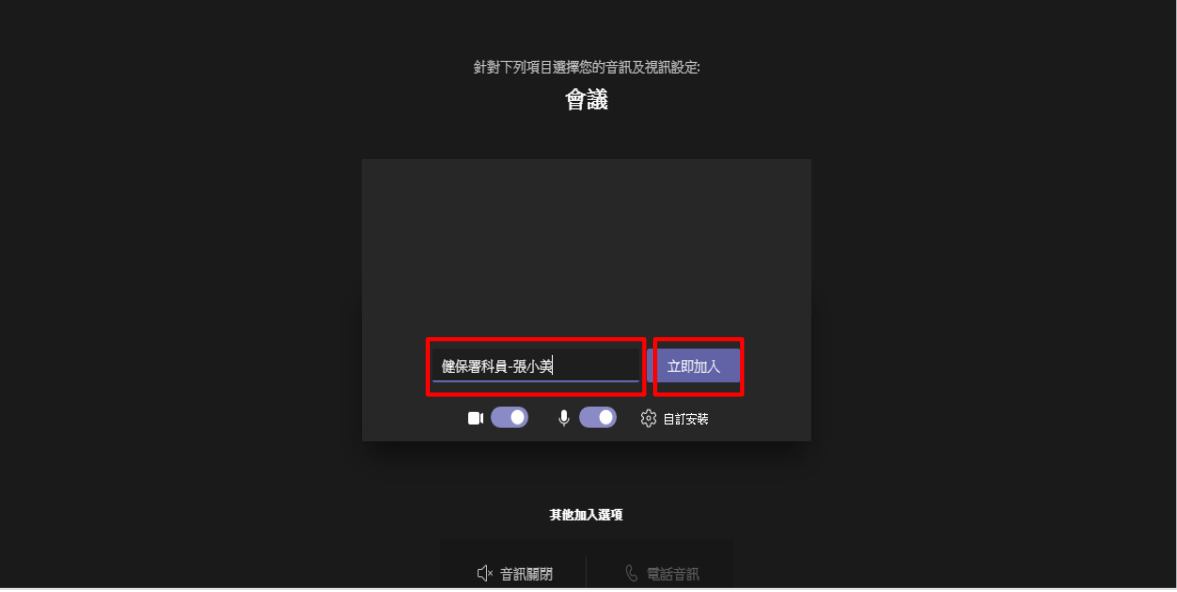

二. 平板或手機(Android 及iOS 介面相同)

### **※須先安裝Teams 軟體**

- 1. 連結會議網址,進入 Microsoft Teams 畫面。
- 2. 點選以「來賓身分加入」,並輸入「與會代表機關、職稱及姓名」,點

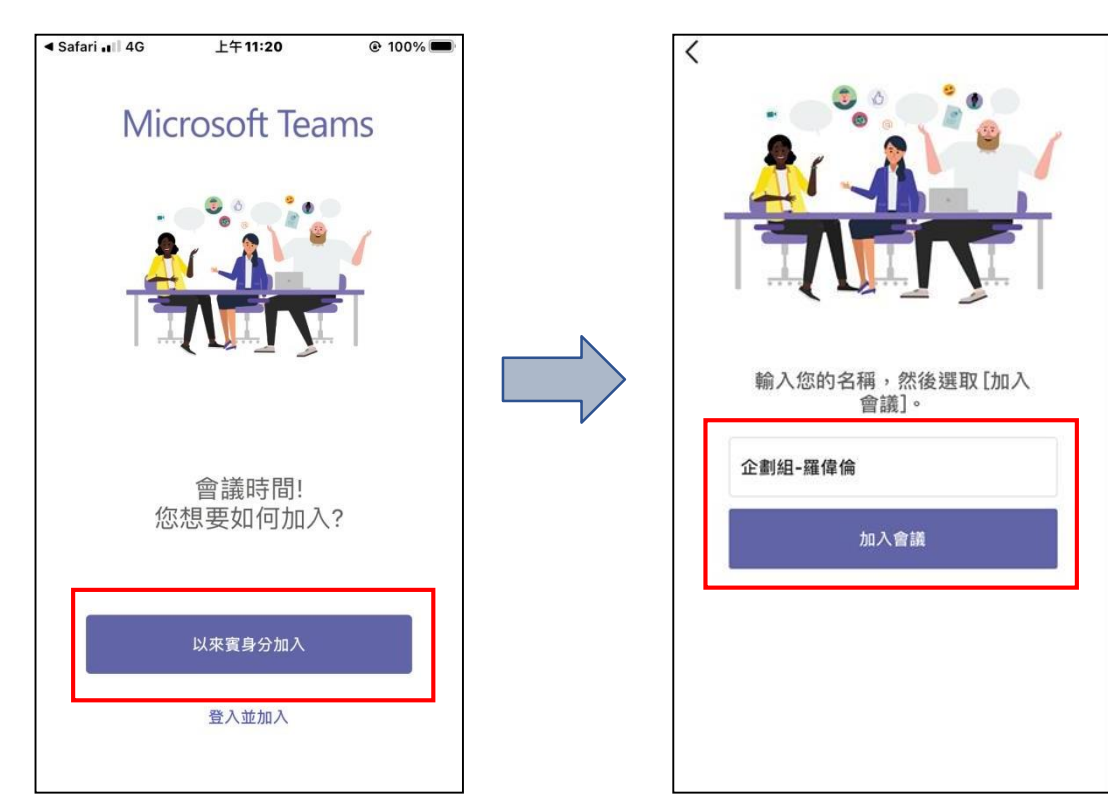

選「加入會議」。

- 三. 開會規則
	- (一) 加入會議後,請關閉麥克風及視訊鏡頭,待要發言時再開啟,以避免雜 **音干擾及影響視訊品質。**

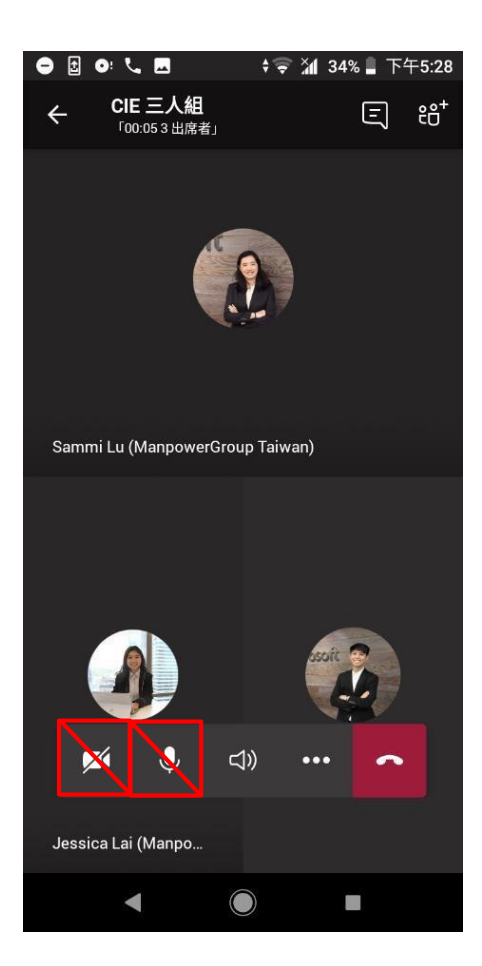

平板或手機畫面 不可以 医血管血管 医血管下垂 雷腦畫面

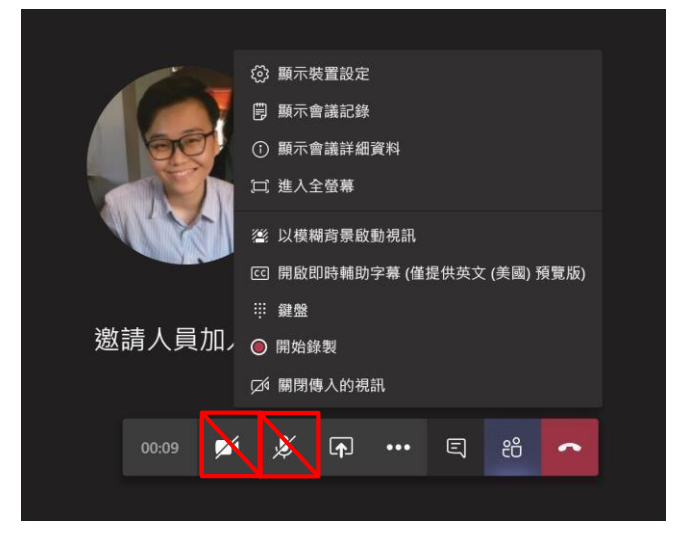

**(二) 發言前請按「舉手發言」鍵,以方便主席依序邀請發言,發言時請開起 麥克風;發言後請關閉麥克風並放下舉手(重複點選「舉手發言」鍵)。**

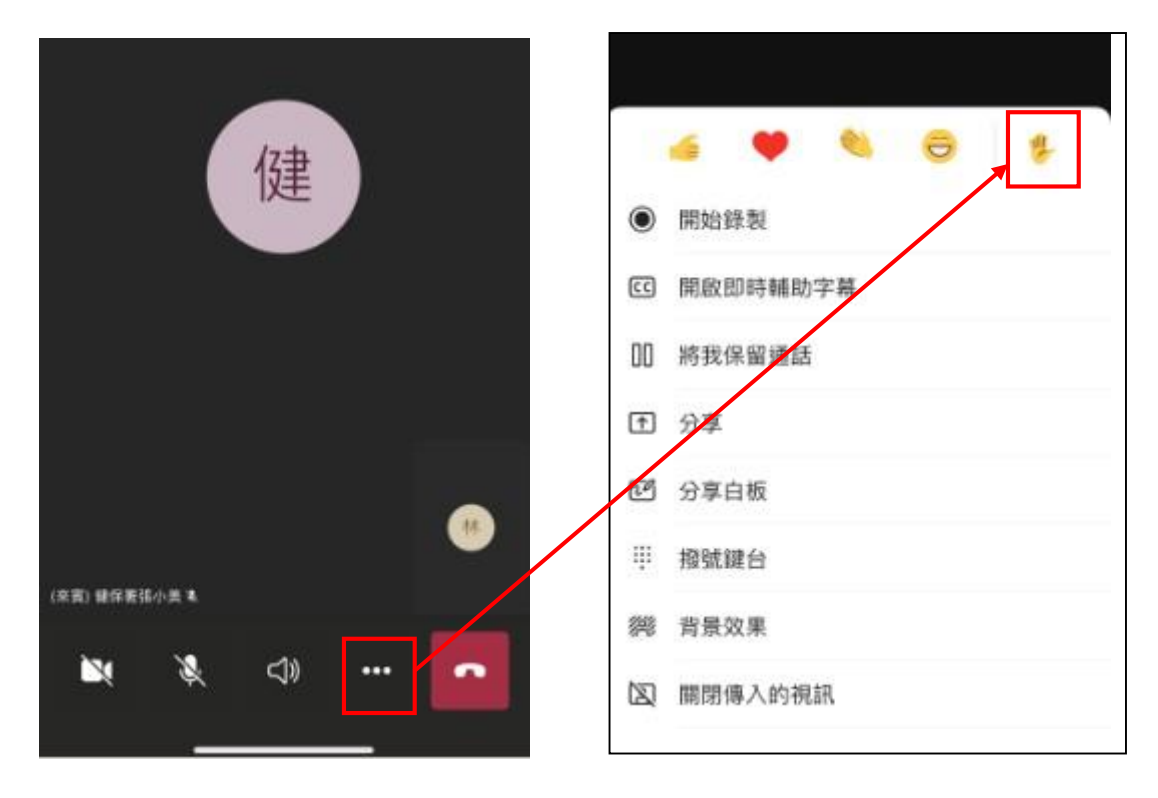

平板或手機畫面

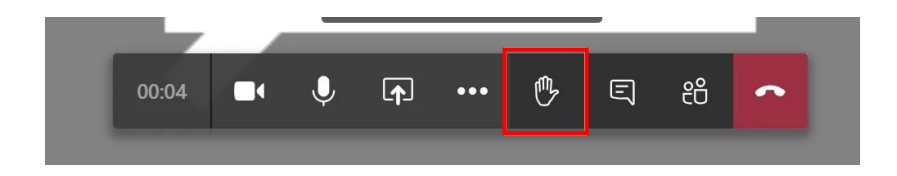

電腦畫面